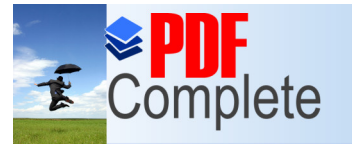

Your complimentary use period has ended.

Thank you for using<br>**PDF Complete. ONOUS** / Asynchronous Transmission

#### **Habib Youssef, Ph.D**

youssef@ccse.kfupm.edu.sa Department of Computer Engineering King Fahd University of Petroleum and **Minerals** Dhahran, Saudi Arabia

#### **COMPUTER NETWORK**

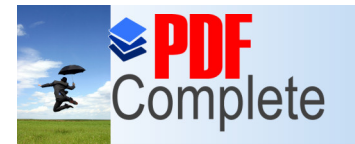

Unlimited Pages and

Your complimentary use period has ended. Thank you for using **PDF Complete.** 

#### **[A](http://www.pdfcomplete.com/cms/hppl/tabid/108/Default.aspx?r=q8b3uige22) [sy](http://www.pdfcomplete.com/cms/hppl/tabid/108/Default.aspx?r=q8b3uige22) [n](http://www.pdfcomplete.com/cms/hppl/tabid/108/Default.aspx?r=q8b3uige22) ch r o n o u s T im in g**

- Asynchronous means no predefined timing between characters
- The sending and receiving ends provide their own clocking
- The timing of asynchronous characters

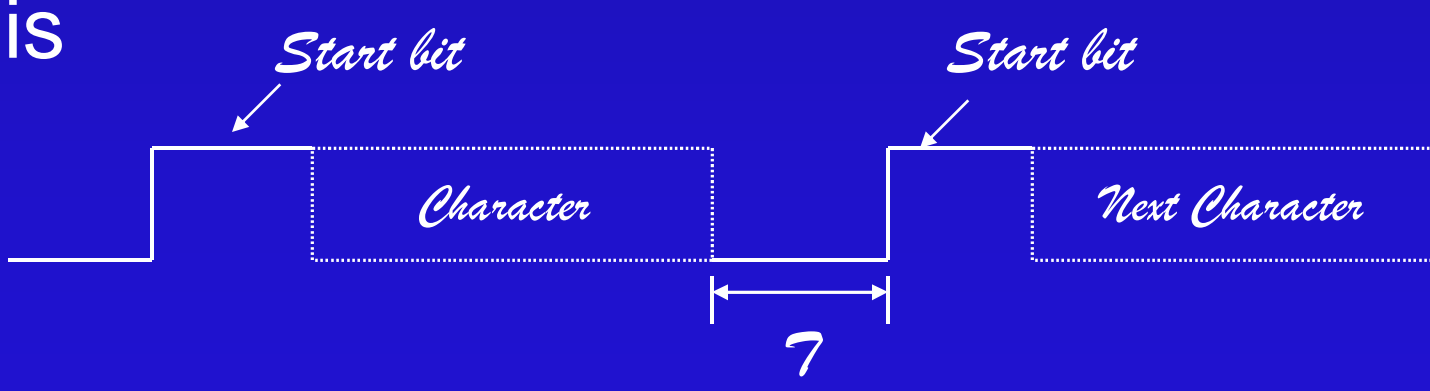

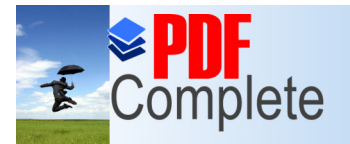

## Unlimited Pages and Expanded Features **ASYNCONOUS Timing (Cont.)**

**• The receiver does not know when the** next unit of data is coming » The term async frequently is used this way

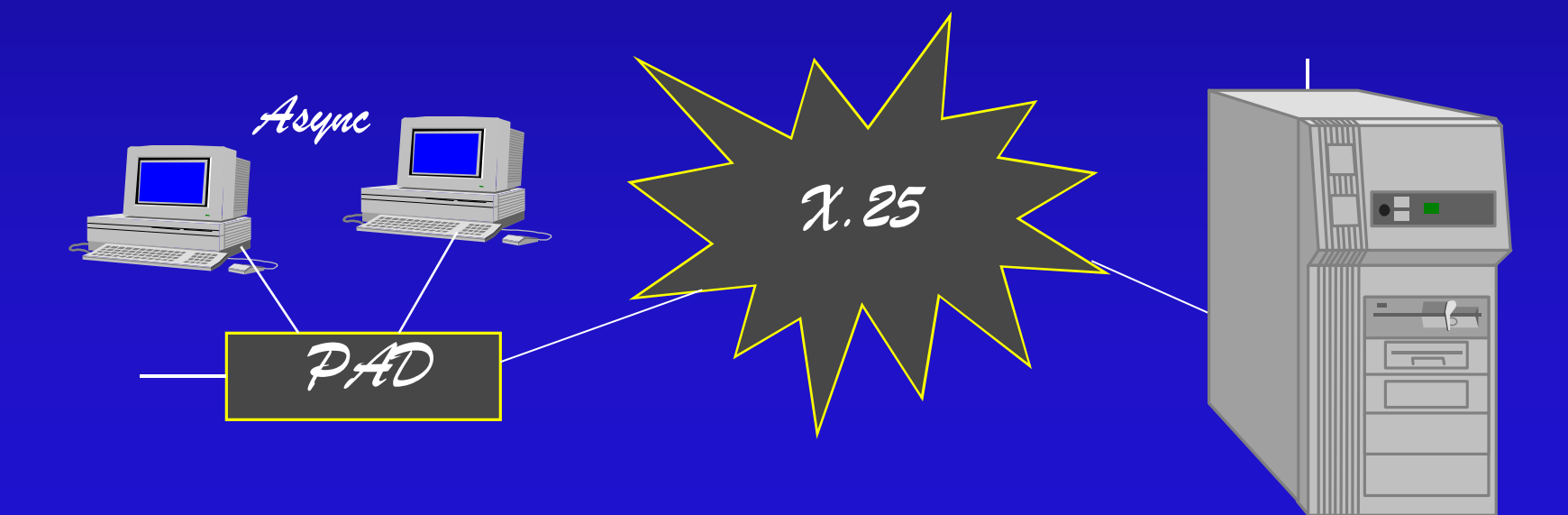

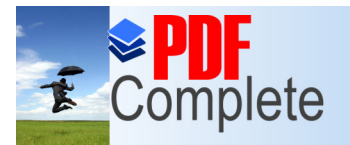

Unlimited Pages

Your complimentary use period has ended. Thank you for using **PDF Complete.** 

## [Clockin](http://www.pdfcomplete.com/cms/hppl/tabid/108/Default.aspx?r=q8b3uige22)g at the Sending End

- The sending device determines when to transmit the  $%$  atart bit $+$ 
	- » The start bit indicates the beginning of a character
	- » The bits of the character follow with a welldefined timing (LSB first)
	- » A party (error-check) bit is generated and sent
	- » There is at least one stop bit
	- » There is an arbitrary time before the next character is sent

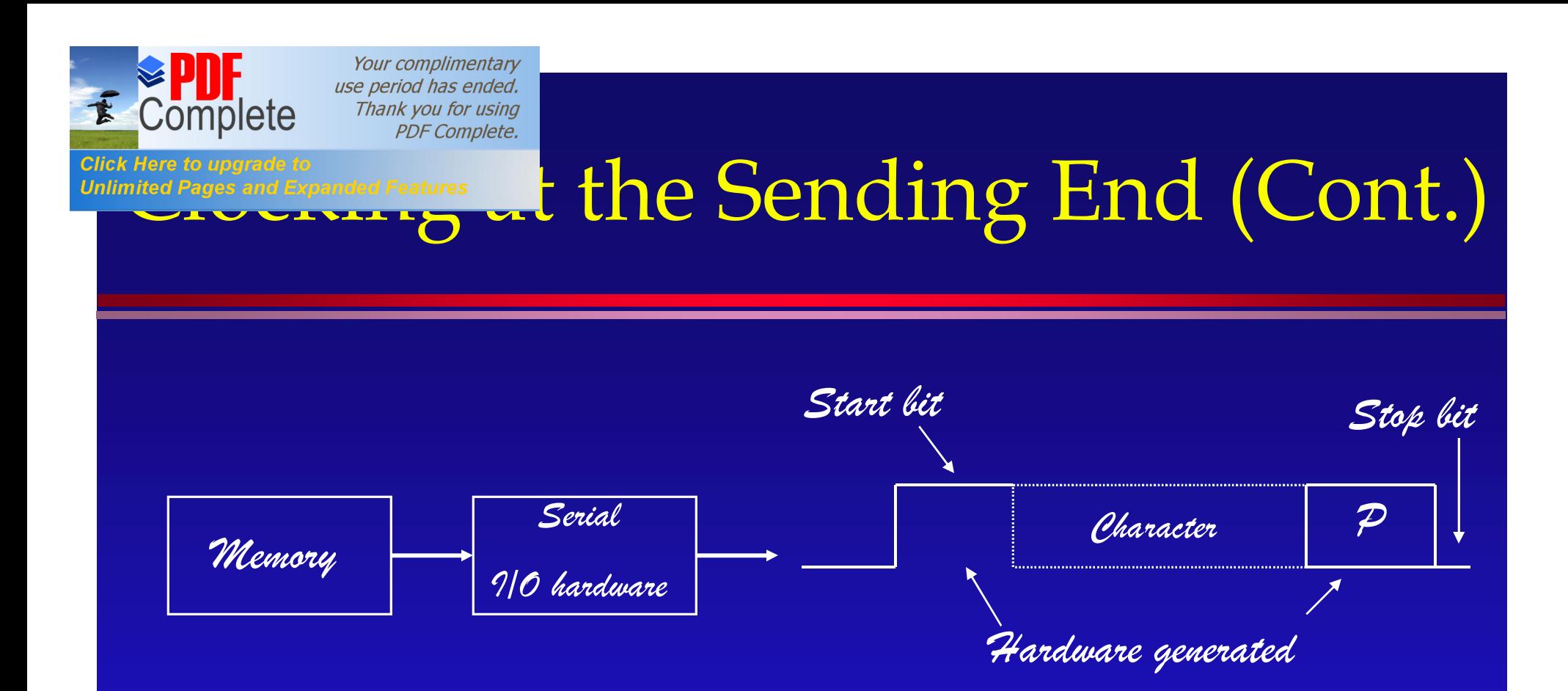

**• Each character is framed with these** control bits

*I/O = input/output*

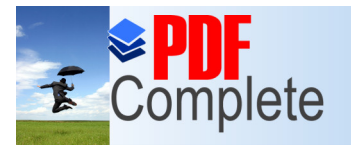

**Unlimited Pages** 

Your complimentary use period has ended. Thank you for using **PDF Complete.** 

### [Synchro](http://www.pdfcomplete.com/cms/hppl/tabid/108/Default.aspx?r=q8b3uige22)nous Transmission

- Has a known timing relationship between bits and characters
- Characters are sent one after the other
- The receiver recovers this timing from transitions in the arriving data *1 0*

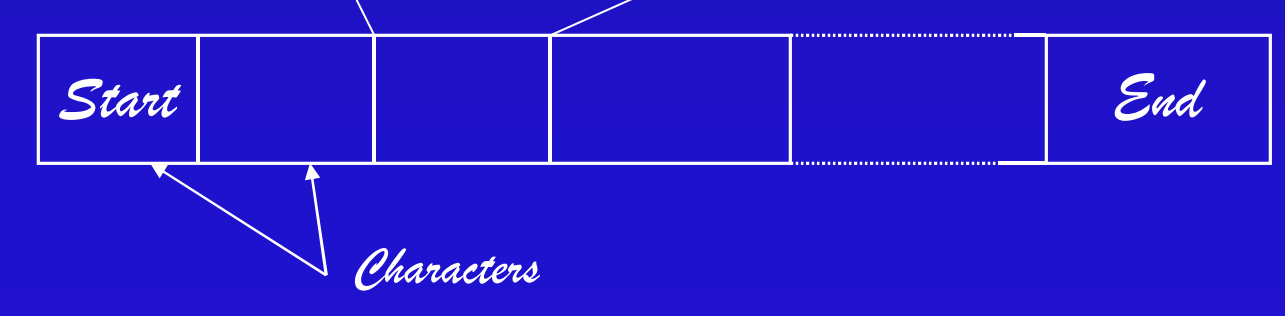

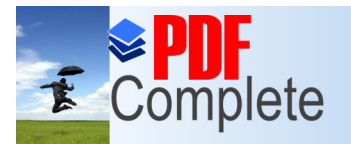

Click Here to uparade

**Unlimited Pages and Expanded Features** 

Your complimentary use period has ended. Thank you for using **PDF Complete.** 

### Modulation

- We will explore methods used to transmit digital data across analog channels.
- A primary example of analog channels is the telephone company ovice-grade circuit.
- There is one primary reason to use modems
	- » To be compatible with the voice-grade channel

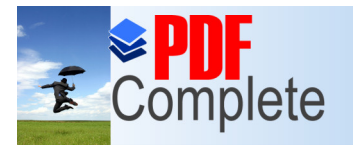

Click Here to upgrade **Unlimited Pages and L** 

Your complimentary use period has ended. Thank you for using **PDF Complete.** 

## [Mo](http://www.pdfcomplete.com/cms/hppl/tabid/108/Default.aspx?r=q8b3uige22)dulation (Cont.)

• The process of converting digital data into analog form is called modulation.

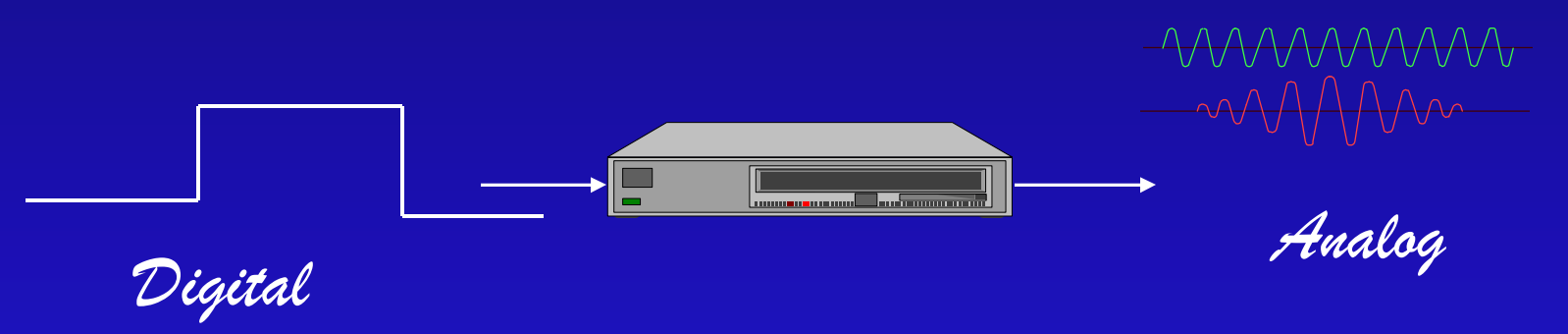

• Generally, we get about 2 to3 bit/s per Hz of bandwidth of the analog channel (more or less based on complexity)

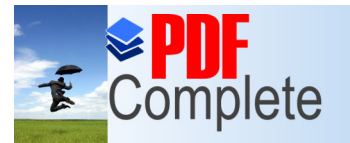

**Click Here to upgrade to Unlimited Pages and Expanded Features** 

# *Use period has ended.*<br>Thank you for using **Communications** Interfacing

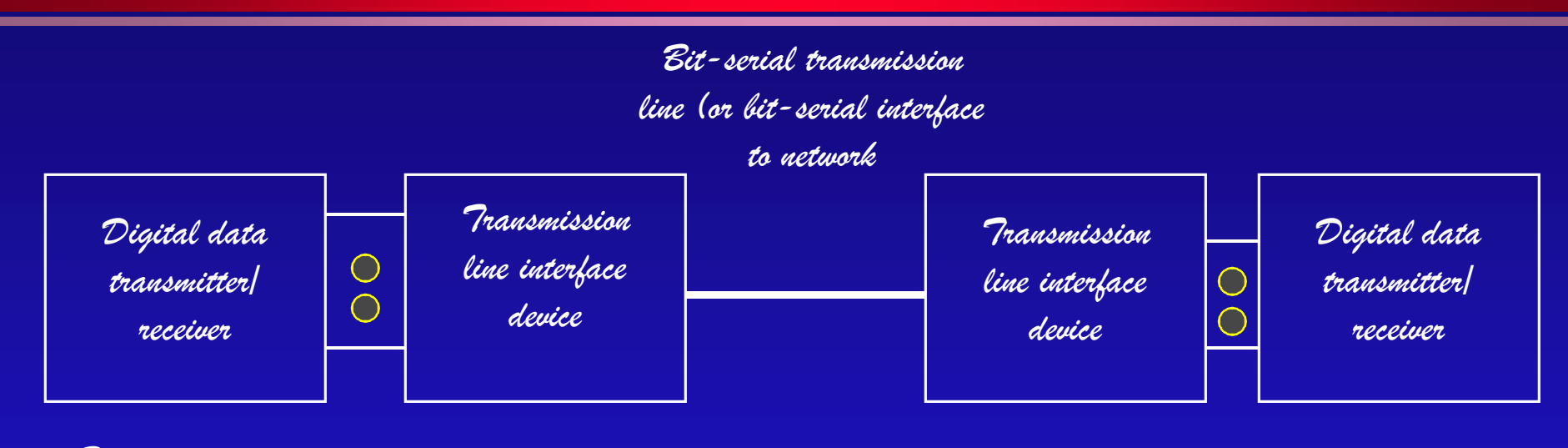

*Data terminal equipment (DTE)*

*Data circuitterminating equipment (DCE)*

*Generic interface to transmission medium*

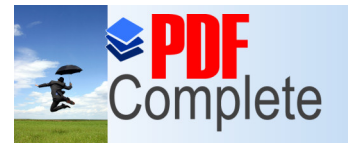

#### **Click Here to upgrade to**

# *use period has ended.*<br>Thank you for using **Communications** Unlimited Pages and Expanded Features  $\text{Interfacing}(\text{Cont.})$

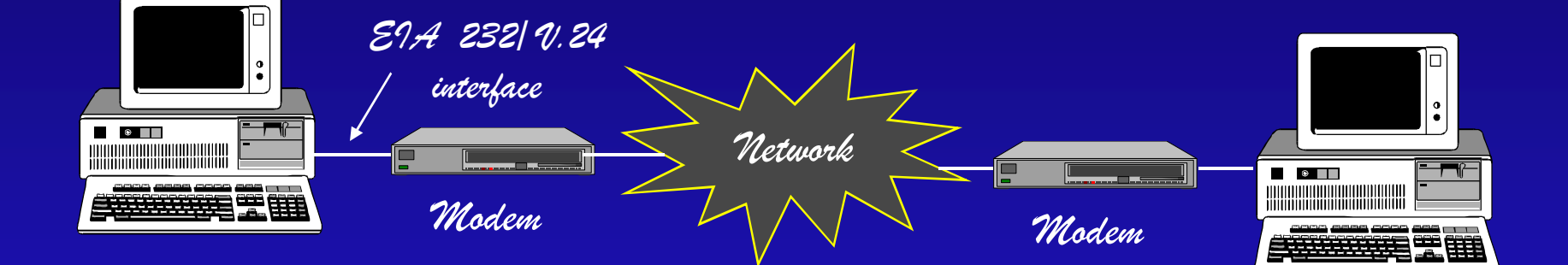

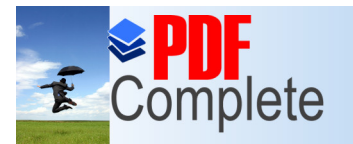

**Click Here to upgrade to** 

Your complimentary use period has ended. Thank you for using **PDF Complete.** 

## Unlimited Pages and Expanded Features<br> **EXTEMPLY MODEM CONNECTIONS**

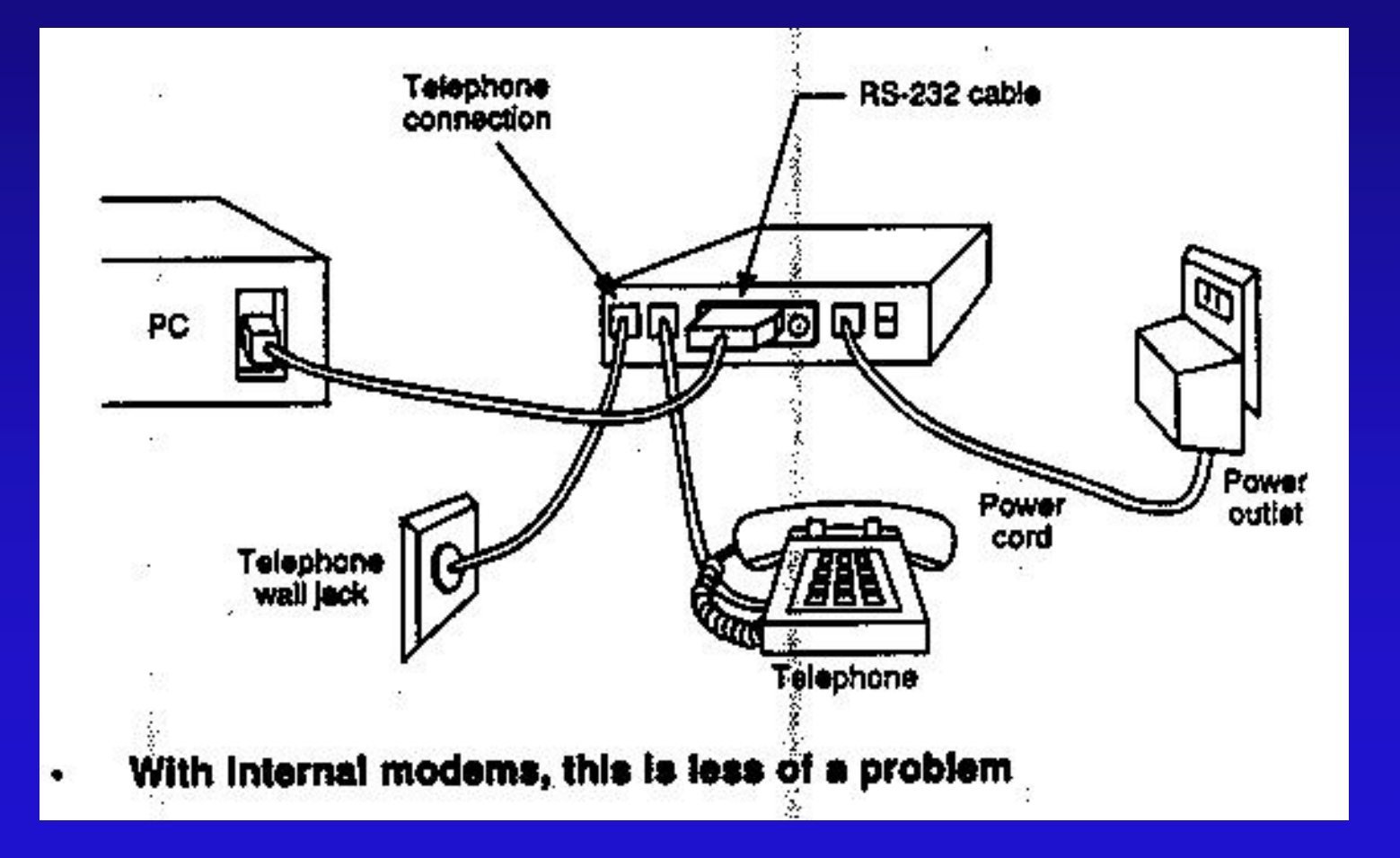

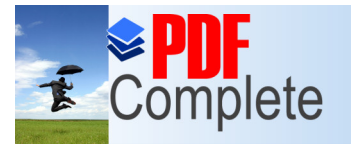

**Click Here to upgrade to Unlimited Pages and Expanded Features** 

### [C](http://www.pdfcomplete.com/cms/hppl/tabid/108/Default.aspx?r=q8b3uige22)CITT Modems

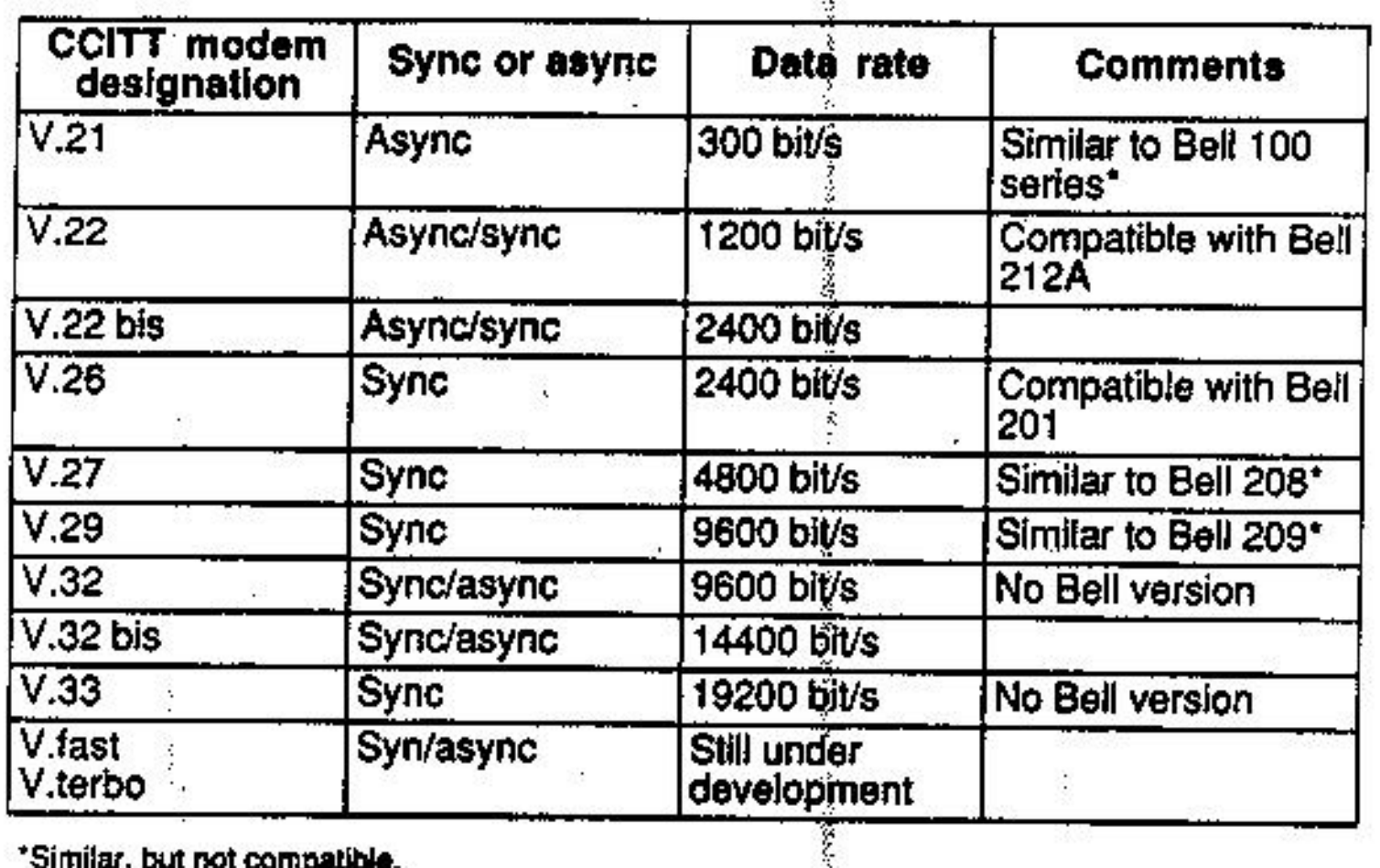

<u>"Similar, but not comnatible.</u>

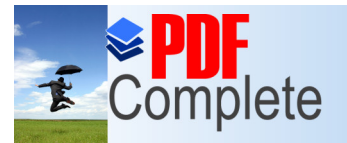

**Unlimited Pages and Expanded Features** 

## *Thank you for using*<br>*PDF Complete.* [a] Modern Modern **Capabilities**

• Many modern modems can operate in a number of modes, which are negotiated when the connection is established. » V.32 operation at 9600 bit/s » Or V.32 bis at 14400 bit/s

» Or V.42 bis at 2400 bit/s

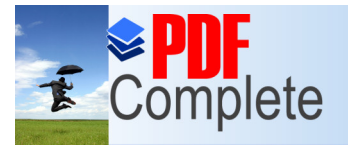

Unlimited Pages and

## *Thank you for using*<br>*PDF Complete.* [a] Modern Modern Capabilities (Cont.)

- Modems can automatically dial the telephone number
	- » V.25 bis sync/async autodial
	- » Or the non-CCITT Hayes AT command set (discussed later)

• Modems can perform operations previously done by software

- » V.42 error correction (discussed later)
- » V.42 bis error compression (discussed later)

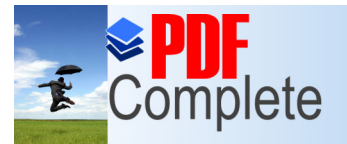

Unlimited Pages and

# *Thank you for using*<br>*PDF Complete.* [a] Modern Modern Capabilities (Cont.)

- Modems can % all back+to a lesser data rate if needed for communications, and some can later % all forward+ when possible
- Leased-line modems can automatically dial a backup line as needed.

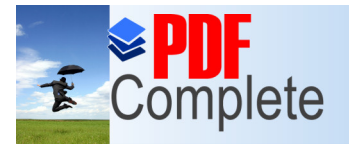

## Unlimited Pages and Expanded Features<br>
In Relayes  $\text{A}\text{T}$  Command Set

- The Hayes AT command set is an industry standard
	- » Controls modem operation
	- » Initiates dial sequence
	- » Hangs up
	- » Runs diagnostics
	- » Selects data compression feature
	- » Etc.
		- For more than 50 such modem commands

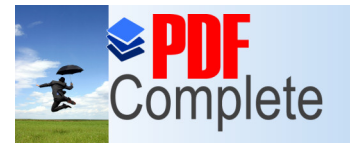

**Unlimited Pages and Expanded Features** 

# We period has ended.<br>Thank you for using<br>PDF Complete.  $\mathsf{V}\text{es } \mathsf{A}\mathbb{T}$  Command Set (Cont.)

- **The AT commands start with an escape** sequence and AT(tention)
- An example AT command is to dial a number
	- +++ATDT18007654321 <cr>
	- When  $%$  Hat is for  $%$  Malt,  $%$  Hat is for  $%$  onet, and  $%8007654321$  + is the telephone number

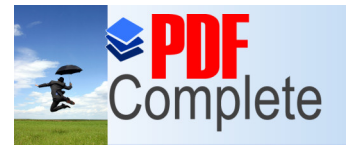

**Unlimited Pages and** 

## Wese period has ended.<br>Thank you for using V.42 and V.42 bis Modern Capabilities

- **. The CCITT V.42 recommendation** provides a reliable data transfer capability (error correction)
	- » There are actually two forms (CCITT couldnd agree on only one)
	- » The preferred approach s Link-Access Procedure for Modems (LAPM)
	- » MNP 4 is also included (see next slide)

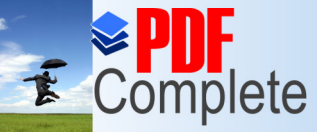

Wese period has ended.<br>Thank you for using V.42 and V.42 bis Modern Capabilities (Cont.)

- The CCITT recommendation V.42 bis builds on V.42
	- » V.42 bis is a data compression standard
	- » Uses an automatic adaptation algorithm that handles different degrees of randomness in the data
	- » V.42 bis achieves a data compression factor of up to 4X

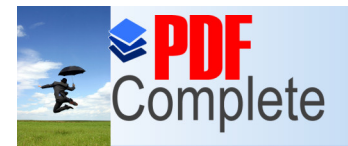

#### [Microcom](http://www.pdfcomplete.com/cms/hppl/tabid/108/Default.aspx?r=q8b3uige22) Network Protocol (MNP)

**• The Microcom Network Protocol (MNP)** is a set of communications protocols for enhancing modem communications » Some are industry standards » Others are proprietary to Microcom • Three protocols are identified by terms such as » MNP 4, MNP class 4, or MNP level 4

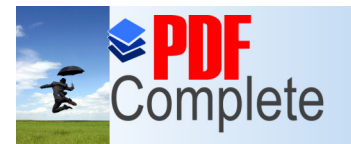

Your complimentary use period has ended. Thank you for using

## $\frac{1}{\frac{Cilck~Here~to~upgrade~to}{PDE~Complete}}$  Network  $\frac{1}{\frac{Cilick~Here~to~upgrade~to}{PDE~Complete}}$  Network  $\frac{1}{\frac{Cilick~Here~to~upgrade~to}{PDE~Complete}}$ (Cont.)

• MNP 4 is a reliable public-domain delivery protocol

- » MNP 4 is built into hundreds of thousands of modems
- » MNP 4 is part of the CCITT V.42 recommendation

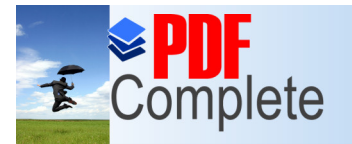

**Unlimited Pages and Expanded Features** 

Your complimentary

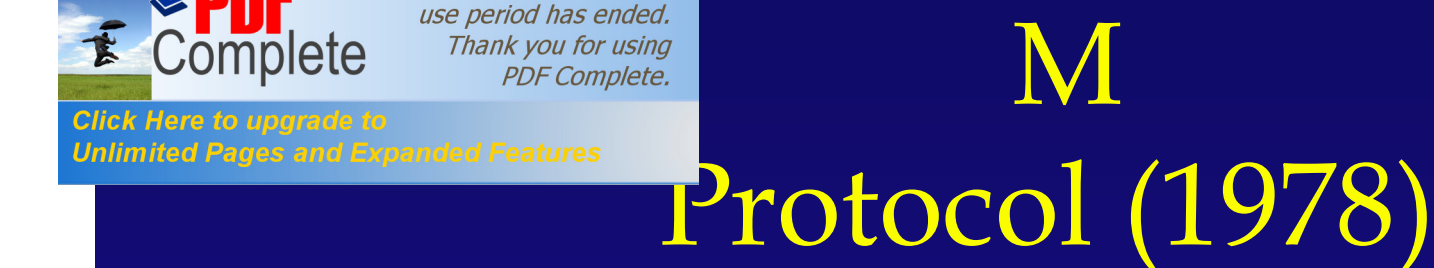

- XMODEM was the first file transfer protocol for use with PCs
	- » XMODEM actually predates PCs and DOS
- XMODEM is available from many bulletin boards
- **Transfers are limited in many ways** 
	- » Transfers data in small (128-byte) blocks (8 bit code)
	- » Operates as a simple % top and wait+ ACK/NAK protocol

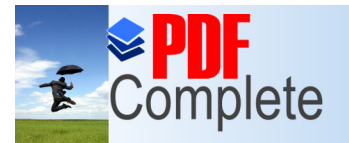

Your complimentary use period has ended. Thank you for using

### $\sum_{\text{Click Here to upgrade to}}$ <br>Unlimited Pages and Expanded Features (Cont.)

• There are many variations : YMODEM, ZMODEM, etc.

- » Larger block sizes
- » Better error detection

DOS = disk operating system ACK = acknowledgement NAK = negative acknowledgement

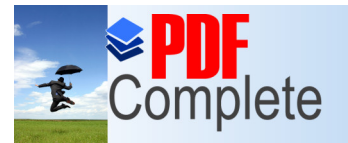

Your complimentary use period has ended. Thank you for using

## $\blacksquare$  Complete Thank you for using<br>Click Here to upgrade to<br>Unlimited Pages and Expanded Features (Cont.)

#### **.** The operating mode is negotiated at connection establishment

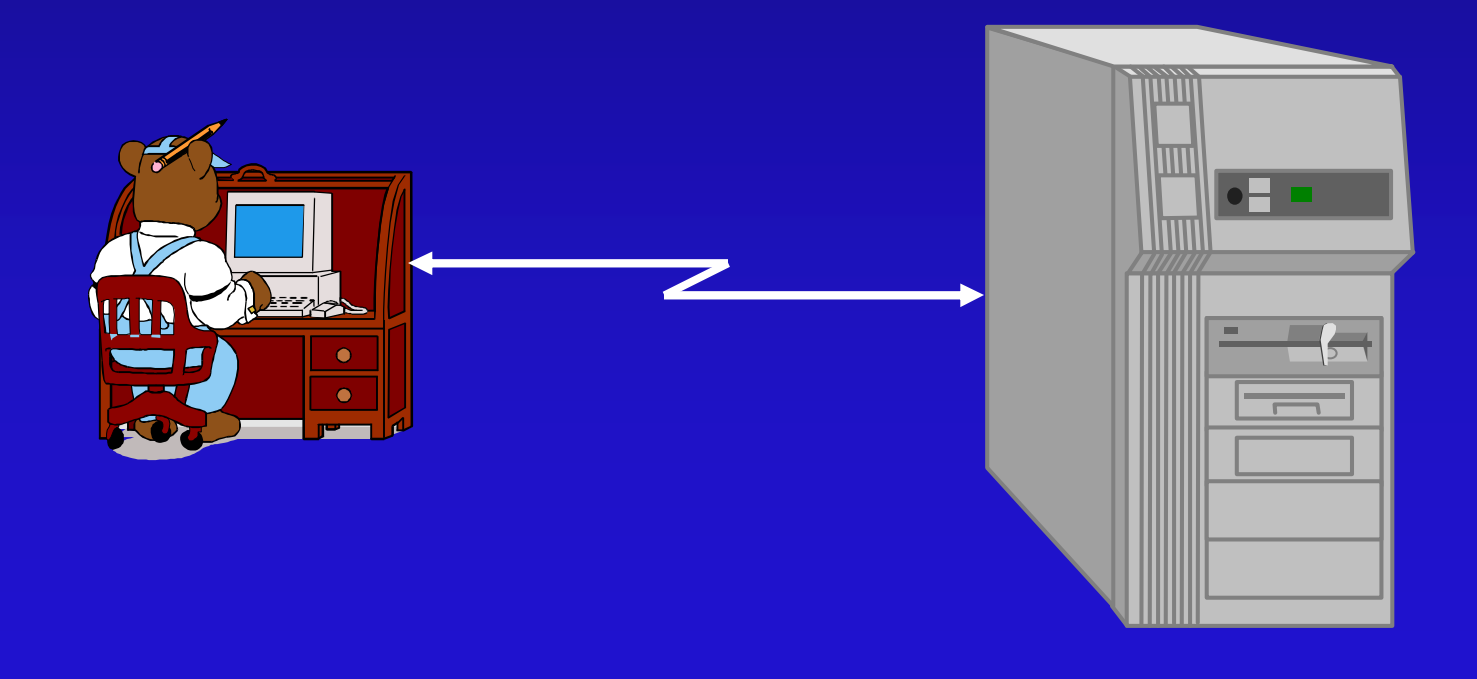

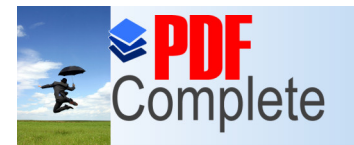

Click Here to uparade to

**Unlimited Pages and Expanded Features** 

Your complimentary use period has ended. Thank you for using **PDF Complete.** 

#### Kermit (1981)

- Kermit is available on many bulletin boards
- **Kermit was developed at Columbia University** 
	- » Well documented
	- » Intended for use between different computers
		- Mainframes, minis, PCs

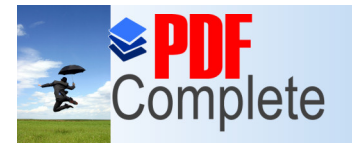

Click Here to uparade to

**Unlimited Pages and Expanded Features** 

Your complimentary use period has ended. Thank you for using **PDF Complete.** 

Kermit (Cont.)

• All transmitted bytes are printable ASCII (except ASCII % OH + start) 7-bit code » Avoids problems with control characters, for example, which might affect PAD operation.

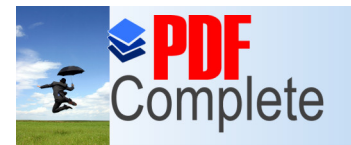

### [Remot](http://www.pdfcomplete.com/cms/hppl/tabid/108/Default.aspx?r=q8b3uige22)e-Control Software

- The idea is that the remote PC takes over control of the office PC
	- » Remote keyboard and screen % irrors+the other PC operations
	- » For access to your office PC from a remote PC; e.g. a laptop
	- » Or, to assist a remote user without having to go to that location

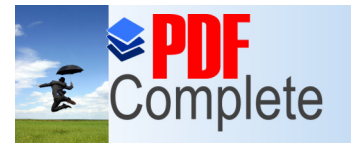

**Unlimited Pages and Expanded Features** 

# $\tilde{\mathbf{F}}$  Complete Thank you for using  $[$  e  $\text{Conf}$   $]$   $\text{confware}$ (Cont.)

**.** Remote-control software is required in both PCs

» A typical configuration is shown in our example internetwork

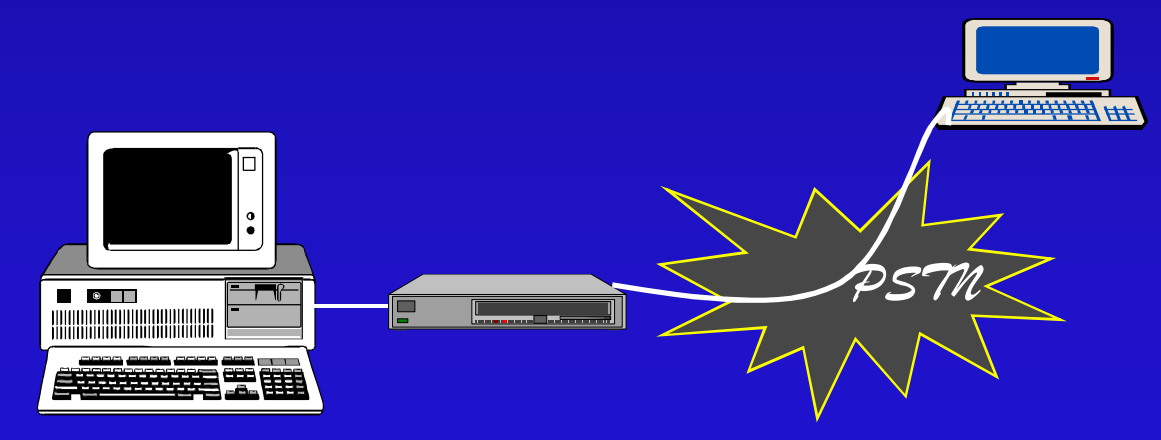

*Roving laptop*

*Remotely controlled*

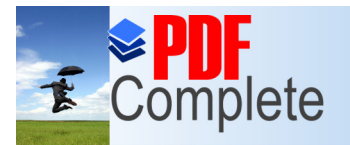

### Unlimited Pages and Expanded Features **Learning and Learning School and Learning School**

- A terminal-emulation program allows your PC to appear to be a terminal hat a remote host knows how talk to
	- » It may appear to be a scroll-mode terminal (e.g., VT100)
	- » It may appear to be a page-mode terminal (e.g., an IBM 3270)

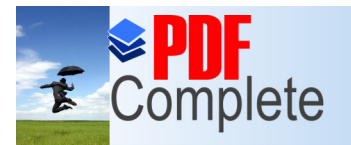

#### **Unlimited Pages an** [Termin](http://www.pdfcomplete.com/cms/hppl/tabid/108/Default.aspx?r=q8b3uige22)al Emulation (Cont.)

- Terminal emulation is a common approach
	- » To log in at a host or server
	- » To log in at any other device to access services
	- » For network management
		- –To read and write network management objects (variables)

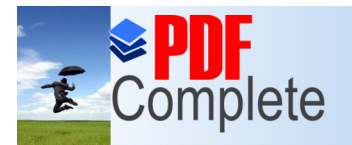

**Unlimited Pages and Expanded Features** 

Your complimentary use period has ended. Thank you for using **PDF Complete.** 

#### [Fa](http://www.pdfcomplete.com/cms/hppl/tabid/108/Default.aspx?r=q8b3uige22)x Modem Facts

- Some modems provide facsimile (fax) as well as data capabilities
- Two commonly used recommendations for fax transmission
	- » V.29at 9600bit/s
	- » V.17 at 14400 bit/s

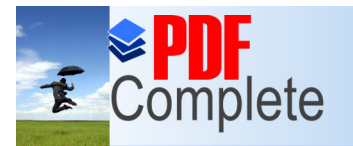

**Unlimited Pages and I** 

Your complimentary use period has ended. Thank you for using **PDF Complete.** 

### [Fax M](http://www.pdfcomplete.com/cms/hppl/tabid/108/Default.aspx?r=q8b3uige22)odem Facts (Cont.)

- Flow is unidirectional
- Support software is required
	- » Class 1: Minimal processing on the fax board
	- » Class 2: More on-board processing, less required by the PC